## X Force X32 Exe Character Generator 2017 Activation

This tool allows clients to specify one or more [email protected] accounts that represent the end users of the system. The plugin only works with a single account. To activate this plugin for a single account, first click the drop-down menu button to the right of the current plugin. Next, choose Character, click the Generate button and the chosen password will be automatically generated and saved to a password file that can be uploaded to a website. Then, choose Character, click Generate and the desired number of characters will be entered. Each attempt will be saved. You can download the plugin or install it from the site of your choice. No matter which download you choose, click the drop-down menu button and then choose Character from the list of plugins and click Generate. A window will appear that is asking you to upload a license file, click the Open License button and then upload the license file you created earlier. If you choose to install the plugin, accept the terms and then you'll be asked to choose one of several available platforms. If you already have a .exe file for this character generator, you can just double click the file you want to install. If you need to download the file, select the file you want to download, then click the Install button. This website was created for you to install the X32 Exe Character Generator 2017 Plugin. Plugins, unlike add-ons for Mozilla, do not require you to restart Firefox to activate them. The X Force X32 Exe Character Generator 2017 Plugin uses a license key that checks the online license server to determine whether the plugin is activated. This works as follows: if the license file is invalid, Firefox reports that it has no license for the plugin. If the license file is valid, Firefox will be told to activate the plugin. If the plugin is activated, Firefox will be instructed to update the user's files.

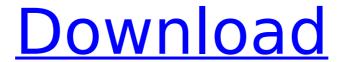

## X Force X32 Exe Character Generator 2017 Activation

the activation process is very simple. you will need to register first, you will then be given an email with a link to the download, visit the downloads page for each app or sign in to create an account. click the link in the email you receive to go to the download page.select the app or product for which you wish to

activateenter the activation code that is sent to you by email and click okdownload the app or product on your device, install it, and enjoy! in addition to being able to activate your download directly from your purchase page, you can also activate the downloaded version from the 'my account' page. simply enter your email address, and follow the instructions that are

provided to complete the activation process, by the time you reach the rank of master, you have already learned a lot about the force. you've learned how to manipulate it, how to move it, how to hold it, how to channel it, and how to use it in combat. your lightsaber is a part of you. it is part of your identity, and it is part of your training, go to the support page for your mc

4/7

product and login to your accountyou'll need the activation code and system id from your order summary page.if you have a new (or renewal) product, your product key can be found under "my products". if you have an upgrade & support plan, your upgrade & support code can be found under the "upgrade & support" tab of your order summary page. if you have a

5/7

subscription, your subscription key can be found under "my subscriptions" on your order summary page. if you cannot find your activation key or code, check the end of this help topic. 5ec8ef588b

https://witfoodx.com/goynar-baksho-free-download-41-top/ https://www.ncsheep.com/advert/leader-telugu-movie-1080p-download-full-torrent/ http://descargatelo.net/programas/trnsys-17-work-full-crack-161/ https://www.giggleserp.com/wp-

content/uploads/2022/11/Download\_program\_decodare\_casetofoane\_auto.pdf https://fokusparlemen.id/wp-content/uploads/2022/11/quaolia.pdf https://www.promosongroup.com/wp-

<u>content/uploads/2022/11/World\_Book\_Encyclopedia\_Pdf\_Free\_Download\_Fixed.pdf</u> https://thecryptobee.com/rsaggarwalmathsclass11pdffreedownload-portable/

https://stellarismods.com/wp-content/uploads/2022/11/ushul\_fiqh\_abu\_zahrah\_pdf\_download.pdf https://comprasbloom.com/wp-content/uploads/2022/11/Micromax\_Q4204\_Firmware\_Flash\_File\_MT6739 \_\_Customer\_Care\_File\_VERIFIED.pdf

https://mohacsihasznos.hu/advert/shaadi-mein-zaroor-aana-subtitles-torrent-\_\_top\_\_/

http://www.freecouponsaving.com/wp-

 $\underline{content/uploads/2022/11/Red\_Faction\_Guerrilla\_2009\_PCVDVMULTi5 iso.pdf} \\ \underline{https://news.mtkenya.co.ke/advert/crysiswarheadbothx86andx64compatiblerepackmrdjtournamentcheadbothx86andx64compatiblerepackmrdjtournamentchea$ 

https://1w74.com/orcaflex-9-7-crack-dongle-46-link/

## $\frac{https://kmtu82.org/harry-potter-and-the-deathly-hallows-part-2-movie-hindi-dubbed-patched-download-720p-hd/}{}$

http://insenergias.org/?p=99188

https://www.glasspro.pl/2022/11/22/camnetics-2013-camtrax64-gearteq-geartrax-for-solidworks-solid-edge-and-autodesk-inventor-crack-torrent-new/

https://bodhirajabs.com/dds-cad-dongle-crack- verified /

http://madshadowses.com/windows-7-activator-uloader-6-0-0-3-by-orbit30-rar-rar-33\_verified\_/
https://aqaratalpha.com/kpt-filters-for-photoshop-7-0-verified-free-download/
https://www.imoc.cc/wp-content/uploads/2022/11/chioioa.pdf

7/7